**Dokumentvorlage, Version vom 18.04.2013**

# **Dossier zur Nutzenbewertung gemäß § 35a SGB V**

*Riociguat (Adempas® )*

# MSD SHARP & DOHME GmbH **Modul 2**

Allgemeine Angaben zum Arzneimittel, zugelassene Anwendungsgebiete

Stand: 13.03.2020

# <span id="page-1-0"></span>Inhaltsverzeichnis

#### **Seite**

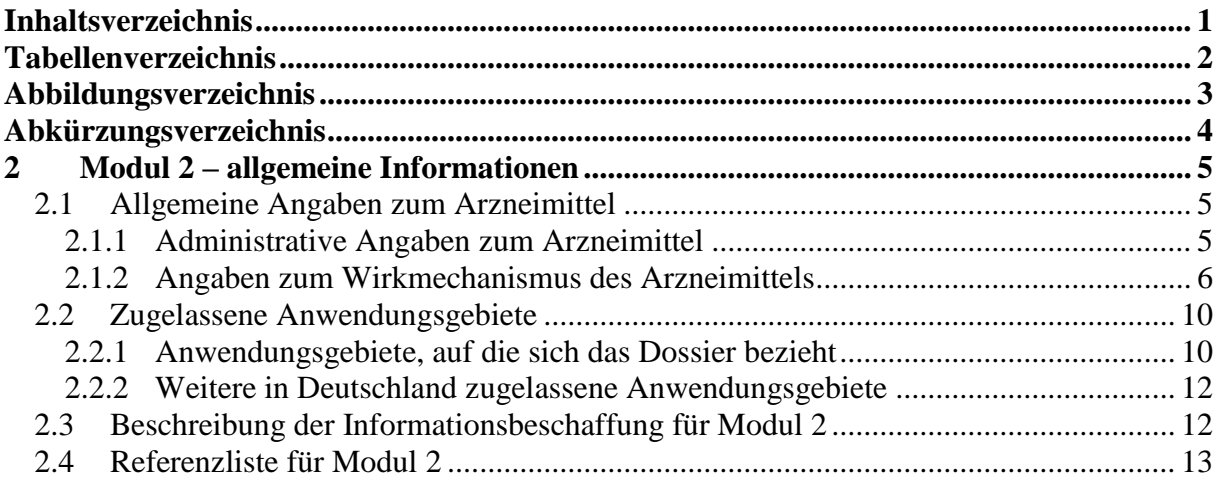

# <span id="page-2-0"></span>**Tabellenverzeichnis**

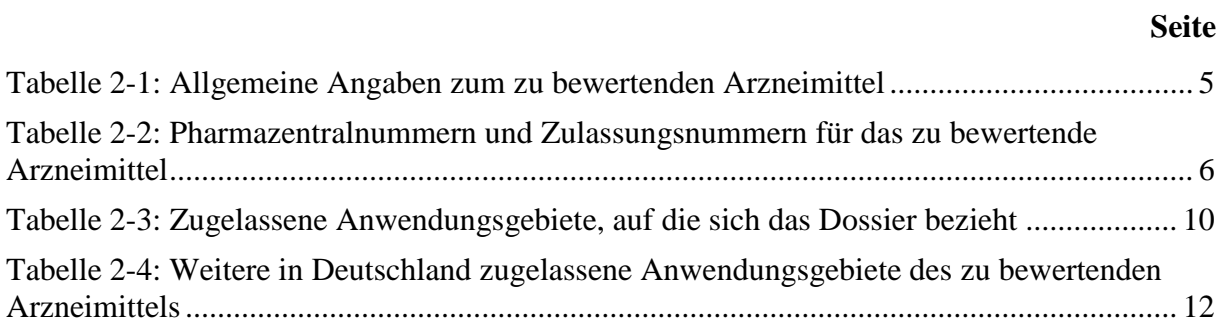

# <span id="page-3-0"></span>**Abbildungsverzeichnis**

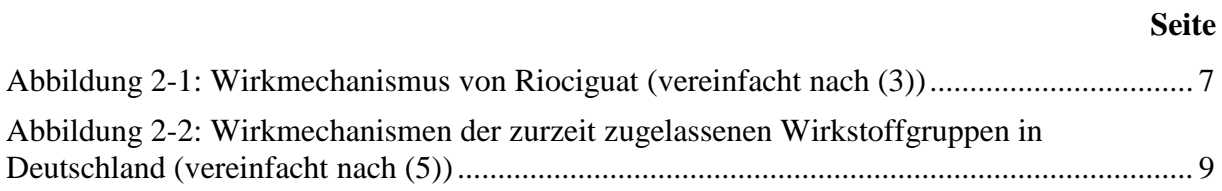

# <span id="page-4-0"></span>**Abkürzungsverzeichnis**

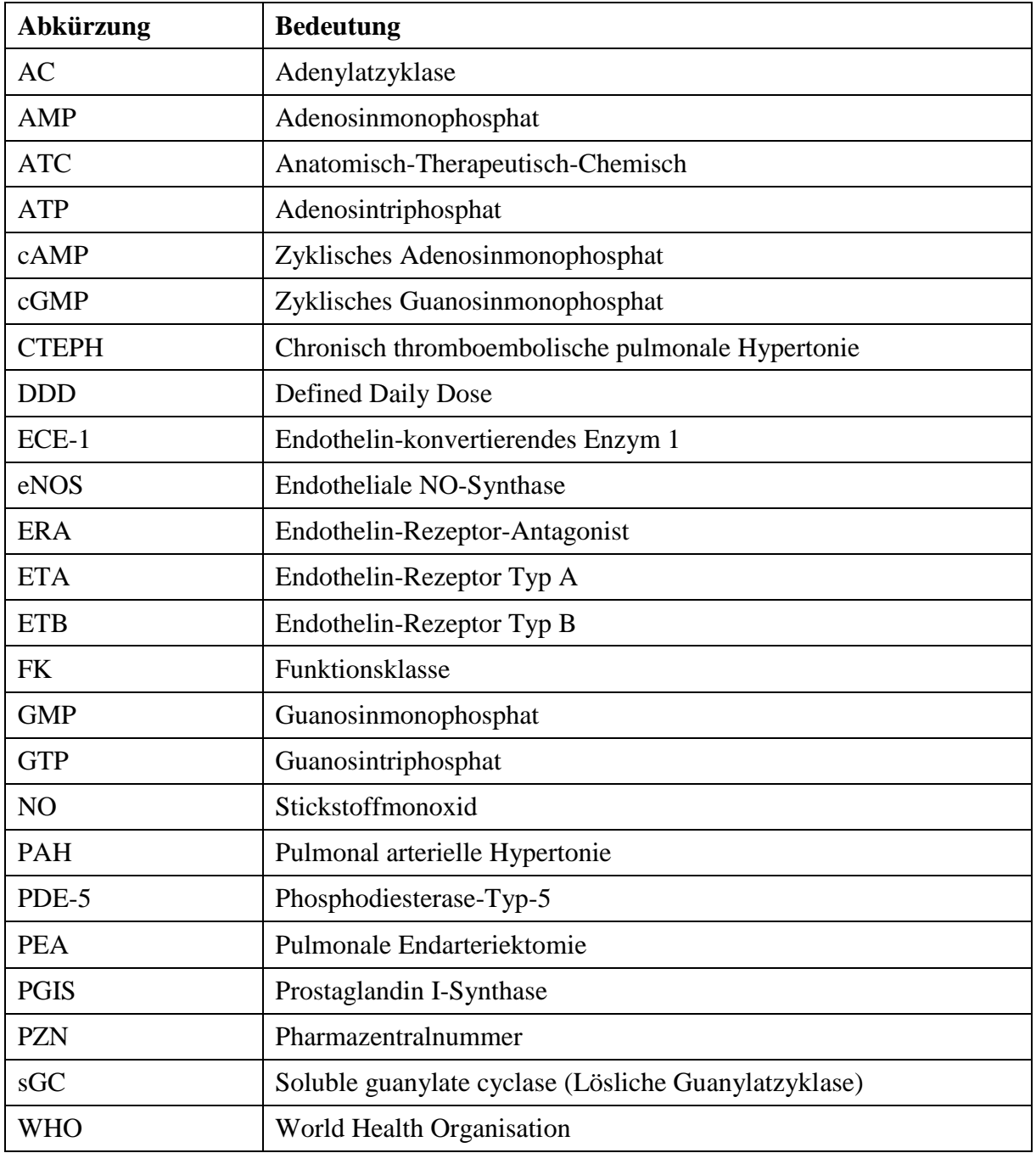

## <span id="page-5-0"></span>**2 Modul 2 – allgemeine Informationen**

Modul 2 enthält folgende Informationen:

– Allgemeine Angaben über das zu bewertende Arzneimittel (Abschnitt [2.1\)](#page-5-1)

– Beschreibung der Anwendungsgebiete, für die das zu bewertende Arzneimittel zugelassen wurde (Abschnitt [2.2\)](#page-10-0); dabei wird zwischen den Anwendungsgebieten, auf die sich das Dossier bezieht, und weiteren in Deutschland zugelassenen Anwendungsgebieten unterschieden.

Alle in den Abschnitten [2.1](#page-5-1) und [2.2](#page-10-0) getroffenen Aussagen sind zu begründen. Die Quellen (z. B. Publikationen), die für die Aussagen herangezogen werden, sind in Abschnitt [2.4](#page-13-0) (Referenzliste) eindeutig zu benennen. Das Vorgehen zur Identifikation der Quellen ist im Abschnitt [2.3](#page-12-1) (Beschreibung der Informationsbeschaffung) darzustellen.

Im Dokument verwendete Abkürzungen sind in das Abkürzungsverzeichnis aufzunehmen. Sofern Sie für Ihre Ausführungen Tabellen oder Abbildungen verwenden, sind diese im Tabellen- bzw. Abbildungsverzeichnis aufzuführen.

### <span id="page-5-1"></span>**2.1 Allgemeine Angaben zum Arzneimittel**

### <span id="page-5-2"></span>**2.1.1 Administrative Angaben zum Arzneimittel**

*Geben Sie in [Tabelle](#page-5-3) 2-1 den Namen des Wirkstoffs, den Handelsnamen und den ATC-Code für das zu bewertende Arzneimittel an.*

| Wirkstoff:       | Riociguat            |
|------------------|----------------------|
| Handelsname:     | Adempas <sup>®</sup> |
| <b>ATC-Code:</b> | <b>C02KX05</b>       |

<span id="page-5-3"></span>Tabelle 2-1: Allgemeine Angaben zum zu bewertenden Arzneimittel

*Geben Sie in der nachfolgenden [Tabelle](#page-6-1) 2-2 an, welche Pharmazentralnummern (PZN) und welche Zulassungsnummern dem zu bewertenden Arzneimittel zuzuordnen sind, und benennen Sie dabei die zugehörige Wirkstärke und Packungsgröße. Fügen Sie für jede Pharmazentralnummer eine neue Zeile ein.*

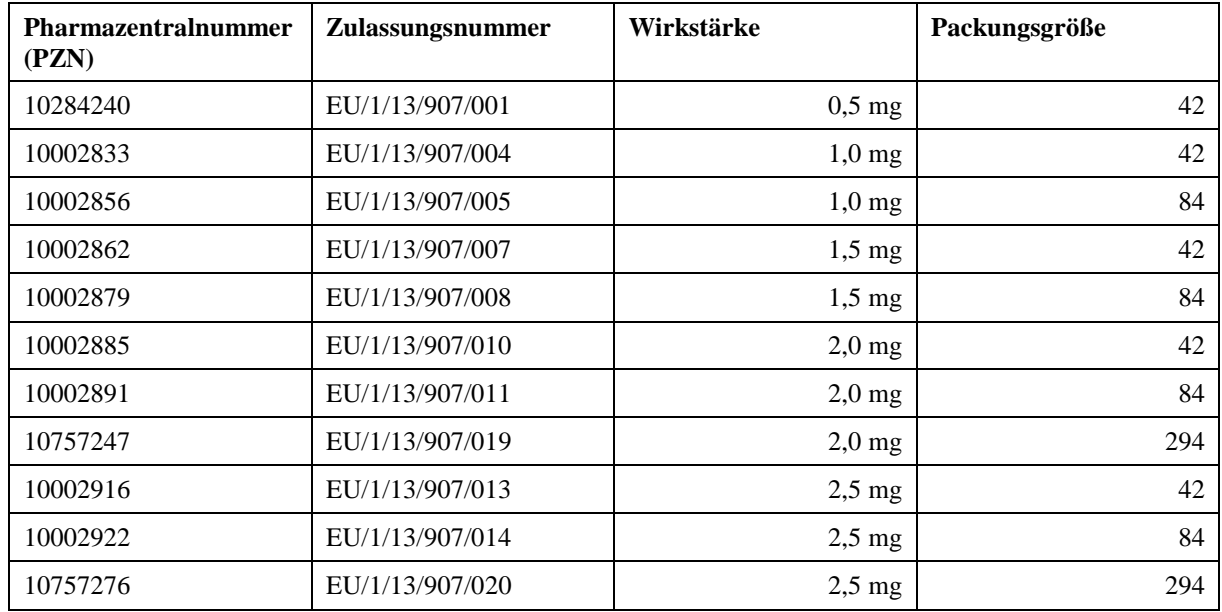

<span id="page-6-1"></span>Tabelle 2-2: Pharmazentralnummern und Zulassungsnummern für das zu bewertende Arzneimittel

# <span id="page-6-0"></span>**2.1.2 Angaben zum Wirkmechanismus des Arzneimittels**

*Beschreiben Sie den Wirkmechanismus des zu bewertenden Arzneimittels. Begründen Sie Ihre Angaben unter Nennung der verwendeten Quellen.*

Riociguat ist ein Stimulator der löslichen Guanylatzyklase (sGC) und der erste Vertreter dieser neuen Substanzklasse. Bei der sGC handelt es sich um ein Schlüsselenzym im Stickstoffmonoxid (NO)-Signalweg in den Lungenarterien. NO wird aus Arginin durch NO-Synthasen gebildet und hat eine herausragende Rolle in der Steuerung vieler zellulärer Funktionen und Organfunktionen [\(1\)](#page-13-1).

Die sGC ist der physiologische Rezeptor für NO. Durch die Bindung von NO an die sGC wird der Botenstoff zyklisches Guanosinmonophosphat (cGMP) hergestellt, welches die Wirkung von NO in der Regulation vieler vaskulärer Prozesse im Herzkreislaufsystem vermittelt. Hierzu gehören die Vasodilatation durch Relaxation der glatten Muskelzellen der Gefäße, die Hemmung der Proliferation glatter Muskelzellen sowie die Hemmung von Fibrosierungs- und Entzündungsprozessen und der Plättchenaggregation. Bei Störungen im NO-sGC-cGMP-Signalweg kommt es daher zu einem pathologischen Gefäßumbau [\(1\)](#page-13-1).

Zur Pathophysiologie der pulmonalen Hypertonie gehört die gestörte Funktion des NO-sGCcGMP-Signalwegs. Der körpereigene Stimulator der sGC, das NO, liegt bei Patienten mit pulmonaler Hypertonie in verminderter Konzentration vor. Außerdem kann die Funktion der sGC gestört sein und der Botenstoff cGMP kann vermehrt durch Phosphodiesterasen (PDE) abgebaut werden [\(1\)](#page-13-1).

Riociguat kann die sGC direkt über einen zweifachen Wirkansatz stimulieren. Es bindet an einer anderen Stelle als das körpereigene NO an die sGC und kann so die sGC-Aktivität völlig unabhängig von NO stimulieren. Außerdem kann Riociguat auch synergistisch mit NO wirken, indem es den NO-sGC-Komplex in seiner aktiven Konformation stabilisiert und so die Wirkung von NO unterstützt. Die duale Wirkung resultiert daher in einem additiven Effekt auf die cGMP-Synthese [\(1\)](#page-13-1).

Dieser einzigartige Wirkmechanismus von Riociguat wurde 2015 mit dem Deutschen Zukunftspreis – Preis des Bundespräsidenten für Technik und Innovation – ausgezeichnet [\(2\)](#page-13-2).

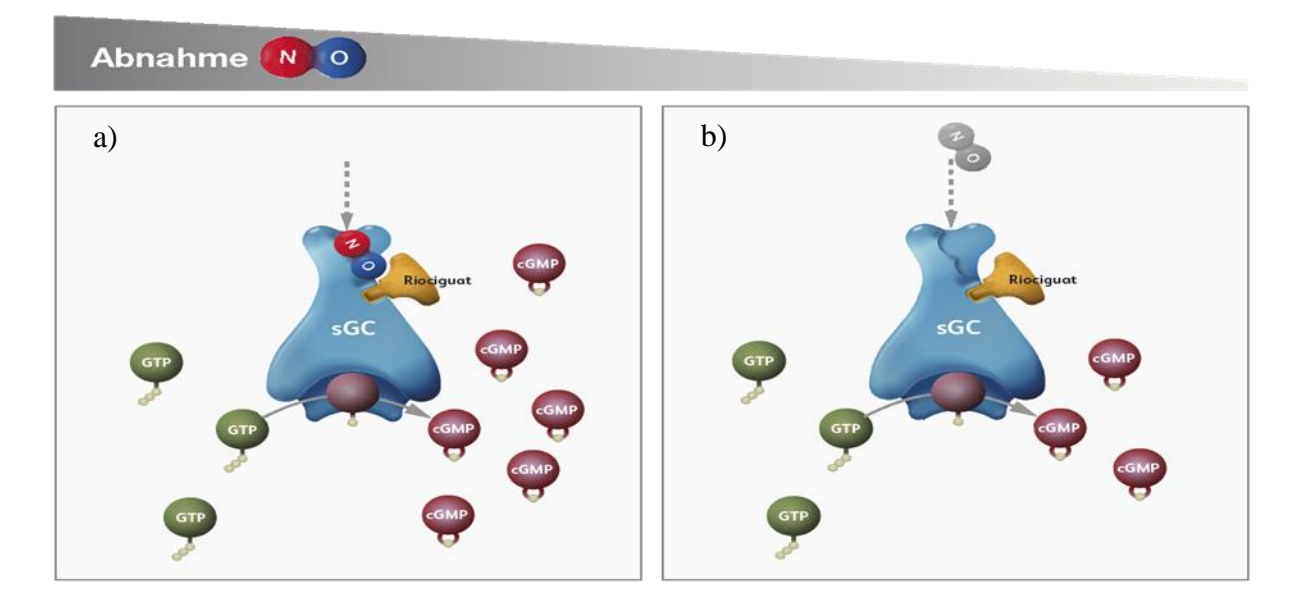

<span id="page-7-0"></span>Abbildung 2-1: Wirkmechanismus von Riociguat (vereinfacht nach [\(3\)](#page-13-3))

a) Riociguat stimuliert direkt die sGC unabhängig von NO. b) Riociguat sensibilisiert sGC für endogenes NO, indem es die Bindung der Moleküle stabilisiert.

cGMP: zyklisches Guanosinmonophosphat; GTP: Guanosintriphosphat; NO: Stickstoffmonoxid; sGC: lösliche Guanylatzyklase

*Beschreiben Sie, ob und inwieweit sich der Wirkmechanismus des zu bewertenden Arzneimittels vom Wirkmechanismus anderer bereits in Deutschland zugelassener Arzneimittel unterscheidet. Differenzieren Sie dabei zwischen verschiedenen Anwendungsgebieten, für die das zu bewertende Arzneimittel zugelassen ist. Begründen Sie Ihre Angaben unter Nennung der verwendeten Quellen.*

Die in Deutschland zurzeit zugelassenen Arzneimittel in der Indikation pulmonal arterielle Hypertonie (PAH) gehören vier verschiedenen Wirkstoffklassen an, die im Folgenden beschrieben werden und deren Wirkmechanismen in [Abbildung](#page-9-0) 2-2 dargestellt sind. In der Indikation chronisch thromboembolische pulmonale Hypertonie (CTEPH) sind derzeit neben Riociguat keine weiteren Arzneimittel zugelassen.

#### **Endothelin-Rezeptor-Antagonisten (ERA): Ambrisentan, Bosentan, Macitentan**

Endothelin ist ein potenter pulmonaler Vasokonstriktor, der außerdem die Proliferation glatter Gefäßmuskelzellen stimuliert [\(4-6\)](#page-13-4). Die bei PAH-Patienten erhöhte Konzentration von Endothelin in Gewebe und Plasma korreliert mit Schweregrad und Prognose der Erkrankung und legt somit eine pathogenetische Rolle dieses Neurohormons nahe [\(4,](#page-13-4) [6,](#page-13-5) [7\)](#page-13-6). Endothelin kann an zwei unterschiedliche Rezeptoren (ETA und ETB) im Endothel und auf glatten Gefäßmuskelzellen binden, und in der Folge kommt es zur Vasokonstriktion und Zellproliferation. Endothelin-Rezeptor-Antagonisten (ERA) können entweder selektiv einen der beiden oder auch beide Rezeptoren gleichermaßen (duale Rezeptor-Antagonisten) blockieren [\(4-6\)](#page-13-4). Die Blockade resultiert in einer verminderten Vasokonstriktion (Abnahme des pulmonalen Bluthochdrucks) und verringerter Zellproliferation (weniger Fibrosierung/Remodelling) und kann so die Symptome der PAH mindern [\(7\)](#page-13-6).

#### **Phosphodiesterase-Typ-5 (PDE-5)-Inhibitoren: Sildenafil, Tadalafil**

Wie bereits weiter oben beschrieben, ist die gestörte Funktion des NO-sGC-cGMP-Signalwegs ein Teil der Pathophysiologie der PAH [\(1\)](#page-13-1). Verminderte NO-Level resultieren in einer geringen cGMP-Konzentration, wodurch wiederum eine physiologische Vasodilatation der Lungengefäße verhindert wird. In der Lunge wird cGMP hauptsächlich durch das Enzym PDE-5 abgebaut, daher kann eine Erhöhung der cGMP-Konzentration durch die Inhibition von PDE-5 erreicht werden. In der Folge werden die Relaxation glatter Muskelzellen und die Vasodilatation der Lungengefäße wieder ermöglicht [\(5,](#page-13-7) [8\)](#page-13-8).

#### **Prostazyklin-Analoga: Epoprostenol, Iloprost, Treprostinil**

In den Endothelzellen der pulmonalen Blutgefäße wird aus Arachidonsäure über die Prostaglandin I-Synthase (PGIS) Prostazyklin gebildet. Dieses bindet an den Prostazyklin-Rezeptor der glatten Muskulatur der Blutgefäße (IP-Rezeptor) und führt über eine Erhöhung der intrazellulären Konzentration von zyklischem Adenosinmonophosphat (cAMP) zu einer pulmonalen Vasodilatation sowie zu einer Hemmung der Proliferation glatter Gefäßmuskelzellen [\(4-6\)](#page-13-4). Bei PAH-Patienten wurden verringerte Level der PGIS und von Prostazyklin-Metaboliten beobachtet [\(5\)](#page-13-7). Die Gabe von Prostazyklin-Analoga wirkt der bei diesen Patienten verstärkten Vasokonstriktion entgegen und führt so zu einer Senkung des pulmonalen Bluthochdrucks [\(9,](#page-13-9) [10\)](#page-13-10).

#### **Selektive Prostazyklin-Rezeptor Agonisten: Selexipag**

Der Prostazyklin-Rezeptor-Agonist Selexipag bindet an den IP-Rezeptor und übt eine ähnliche hemmende Wirkung auf Vasokonstriktion und Zellproliferation wie Prostazyklin-Analoga aus. Selexipag besitzt eine höhere Selektivität für den IP-Rezeptor in Abgrenzung zu anderen Prostanoid-Rezeptoren. Dadurch werden unerwünschte Effekte vermieden, die durch eine Bindung an diese Rezeptoren vermittelt werden, wie z. B. kontraktile Wirkungen im Gastrointestinaltrakt und in den Blutgefäßen oder immunsuppressive Effekte [\(11\)](#page-13-11).

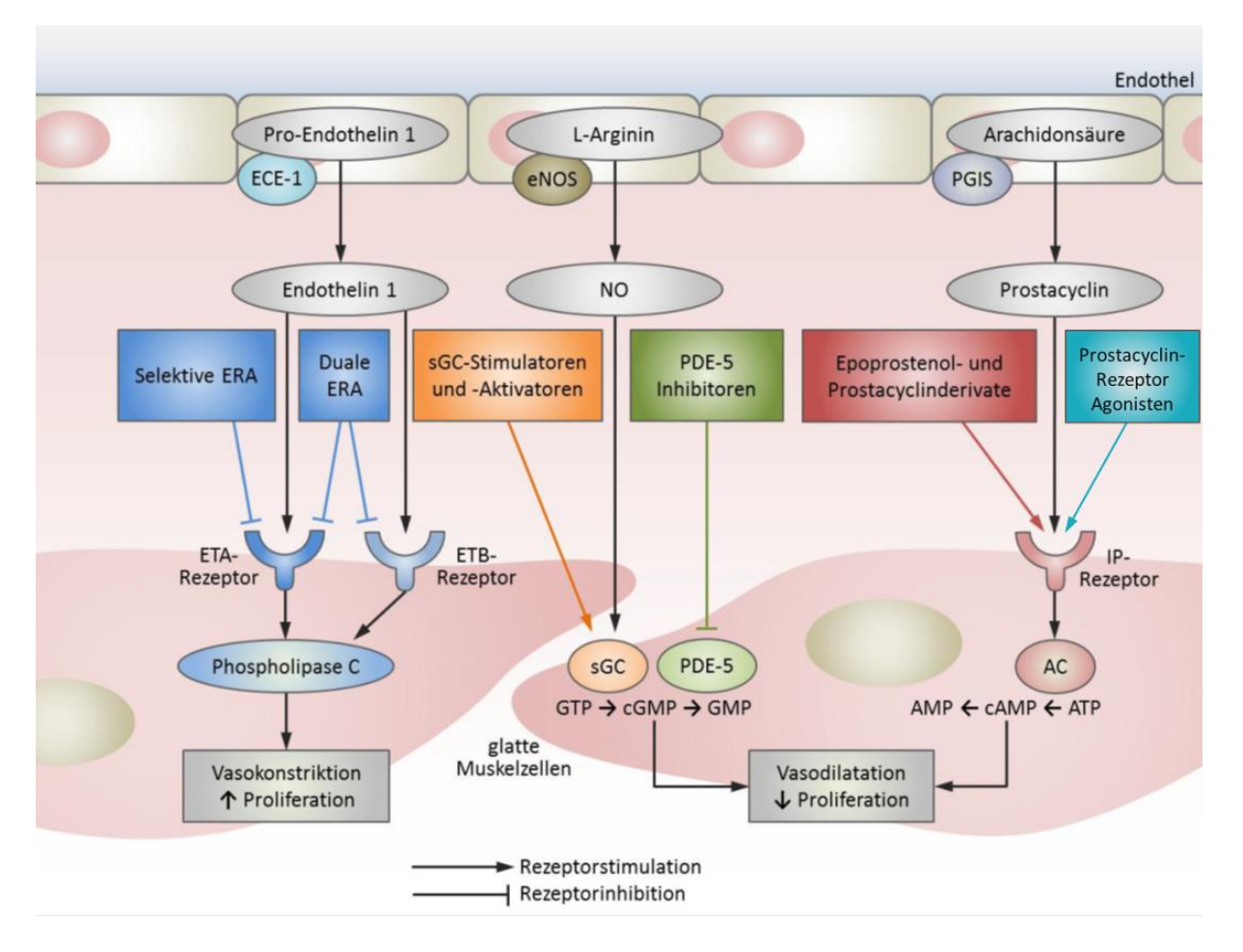

<span id="page-9-0"></span>Abbildung 2-2: Wirkmechanismen der zurzeit zugelassenen Wirkstoffgruppen in Deutschland (vereinfacht nach [\(5\)](#page-13-7))

AC: Adenylatzyklase; AMP: Adenosinmonophosphat; ATP: Adenosintriphosphat; cAMP: zyklisches Adenosinmonophosphat; cGMP: zyklisches Guanosinmonophosphat; ECE-1: Endothelin-konvertierendes Enzym 1; eNOS: Endotheliale NO-Synthase; ERA: Endothelin-Rezeptor-Antagonist; ETA: Endothelin-Rezeptor Typ A; ETB: Endothelin-Rezeptor Typ B; GMP: Guanosinmonophosphat; GTP: Guanosintriphosphat; NO: Stickstoffmonoxid; PDE-5: Phosphodiesterase-Typ-5; PGIS: Prostaglandin I-Synthase; sGC: lösliche Guanylatzyklase

#### **Unterschiede zwischen den Wirkmechanismen**

Gemeinsames Ziel aller hier beschriebenen Wirkmechanismen ist die Wiederherstellung der bei PAH-Patienten gestörten Vasodilatation und somit die Senkung des pulmonalen Bluthochdrucks. Die Wirkstoffe greifen dabei jedoch in unterschiedliche Signalwege ein (Endothelin-Signalweg, Prostazyklin-Signalweg, NO-sGC-cGMP-Signalweg).

Die direkte Stimulation der sGC durch Riociguat hat gegenüber anderen Modulatoren des NOsGC-cGMP-Signalwegs folgende Vorteile: Inhaliertes NO und oral verfügbare NO-Donatoren sind u. a. durch die Anwendung und durch die Toleranzentwicklung bei einem Teil der Patienten limitiert. Die Wirkung der PDE-5-Inhibitoren, die den Abbau von cGMP verhindern, ist von der Menge des verfügbaren cGMPs abhängig, während Riociguat direkt die Synthese

von cGMP stimuliert, und zwar unabhängig von NO, aber auch synergistisch mit NO. Die Stimulation der sGC und somit die Synthese von cGMP kann also unabhängig von der Verfügbarkeit von körpereigenem NO stattfinden. In NO-Mangelsituationen ist dies von entscheidendem Vorteil [\(1\)](#page-13-1).

## <span id="page-10-0"></span>**2.2 Zugelassene Anwendungsgebiete**

#### <span id="page-10-1"></span>**2.2.1 Anwendungsgebiete, auf die sich das Dossier bezieht**

*Benennen Sie in der nachfolgenden [Tabelle](#page-10-2) 2-3 die Anwendungsgebiete, auf die sich das vorliegende Dossier bezieht. Geben Sie hierzu den Wortlaut der Fachinformation an. Sofern im Abschnitt "Anwendungsgebiete" der Fachinformation Verweise enthalten sind, führen Sie auch den Wortlaut an, auf den verwiesen wird. Fügen Sie für jedes Anwendungsgebiet eine neue Zeile ein, und vergeben Sie eine Kodierung (fortlaufende Bezeichnung von "A" bis "Z") [Anmerkung: Diese Kodierung ist für die übrigen Module des Dossiers entsprechend zu verwenden].*

| Anwendungsgebiet (Wortlaut der<br><b>Fachinformation inkl. Wortlaut bei</b><br>Verweisen)                                         | orphan<br>(ja/nein) | Datum der<br>Zulassungserteilung | Kodierung<br>im Dossier <sup>a</sup> |
|----------------------------------------------------------------------------------------------------|---------------------|----------------------------------|--------------------------------------|
| Adempas <sup>®</sup> ist indiziert für die<br>Behandlung erwachsener Patienten der<br>WHO-Funktionsklassen (FK) II bis III<br>mit | ja                  | 27.03.2014                       | A                                    |
| inoperabler CTEPH,<br>persistierender oder<br>rezidivierender CTEPH nach<br>chirurgischer Behandlung,                             |                     |                                  |                                      |
| zur Verbesserung der körperlichen<br>Leistungsfähigkeit (siehe<br>Abschnitt $5.1b$ ).                                             |                     |                                  |                                      |

<span id="page-10-2"></span>Tabelle 2-3: Zugelassene Anwendungsgebiete, auf die sich das Dossier bezieht

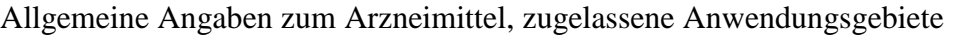

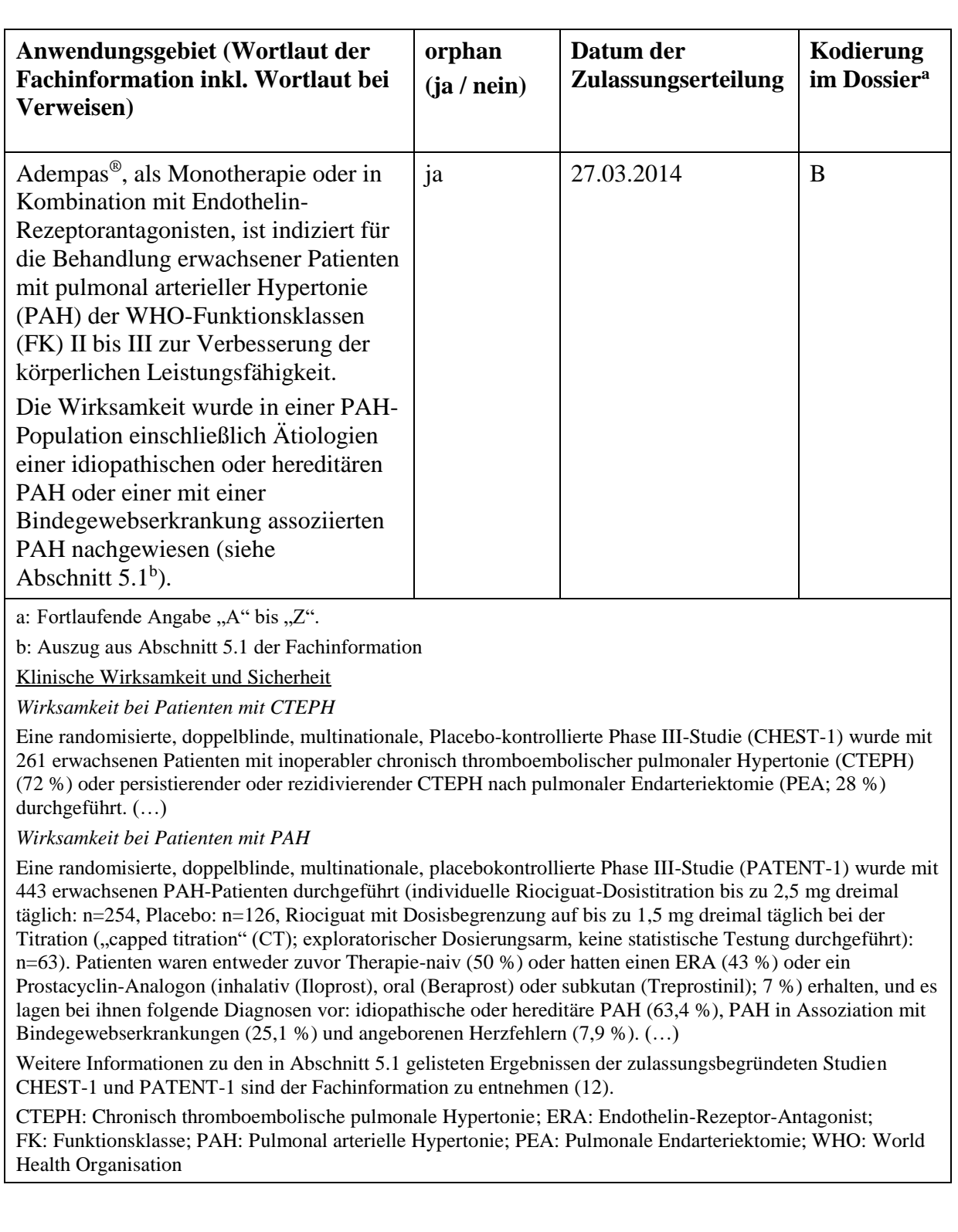

*Benennen Sie die den Angaben in [Tabelle](#page-10-2) 2-3 zugrunde gelegten Quellen.*

Die in [Tabelle](#page-10-2) 2-3 gemachten Angaben entstammen der Fachinformation für Riociguat [\(12\)](#page-13-12).

#### <span id="page-12-0"></span>**2.2.2 Weitere in Deutschland zugelassene Anwendungsgebiete**

*Falls es sich um ein Dossier zu einem neuen Anwendungsgebiet eines bereits zugelassenen Arzneimittels handelt, benennen Sie in der nachfolgenden [Tabelle](#page-12-2) 2-4 die weiteren in Deutschland zugelassenen Anwendungsgebiete des zu bewertenden Arzneimittels. Geben Sie* hierzu den Wortlaut der Fachinformation an; sofern im Abschnitt "Anwendungsgebiete" der *Fachinformation Verweise enthalten sind, führen Sie auch den Wortlaut an, auf den verwiesen wird. Fügen Sie dabei für jedes Anwendungsgebiet eine neue Zeile ein. Falls es kein weiteres zugelassenes Anwendungsgebiet gibt oder es sich nicht um ein Dossier zu einem neuen Anwendungsgebiet eines bereits zugelassenen Arzneimittels handelt, fügen Sie in der ersten*  Zeile unter "Anwendungsgebiet" "kein weiteres Anwendungsgebiet" ein.

<span id="page-12-2"></span>Tabelle 2-4: Weitere in Deutschland zugelassene Anwendungsgebiete des zu bewertenden Arzneimittels

| Anwendungsgebiet                                            | Datum der           |
|-------------------------------------------------------------|---------------------|
| (Wortlaut der Fachinformation inkl. Wortlaut bei Verweisen) | Zulassungserteilung |
| Entfällt                                                    | Entfällt            |

*Benennen Sie die den Angaben in [Tabelle](#page-12-2) 2-4 zugrunde gelegten Quellen. Falls es kein weiteres zugelassenes Anwendungsgebiet gibt oder es sich nicht um ein Dossier zu einem neuen Anwendungsgebiet eines bereits zugelassenen Arzneimittels handelt, geben Sie "nicht zutreffend" an.*

Entfällt.

### <span id="page-12-1"></span>**2.3 Beschreibung der Informationsbeschaffung für Modul 2**

*Erläutern Sie an dieser Stelle das Vorgehen zur Identifikation der im Abschnitt [2.1](#page-5-1) und im Abschnitt [2.2](#page-10-0) genannten Quellen (Informationsbeschaffung). Sofern erforderlich, können Sie zur Beschreibung der Informationsbeschaffung weitere Quellen benennen.*

Der ATC-Code wurde der amtlichen Fassung des ATC-Index mit DDD-Angaben für Deutschland im Jahre 2020 entnommen [\(13\)](#page-13-13). Die Zulassungsnummern wurden dem Annex IIIA des EPAR für Riociguat entnommen [\(14\)](#page-13-14). Der Wortlaut der Anwendungsgebiete wurde der Fachinformation für Riociguat entnommen [\(12\)](#page-13-12).

Die Beschreibung des Wirkmechanismus von Riociguat basiert auf der Publikation von Stasch et al. [\(1\)](#page-13-1). Die Wirkmechanismen der weiteren zugelassenen Arzneimittel wurden anhand von drei Publikationen [\(4-6\)](#page-13-4) sowie den Fachinformationen der einzelnen Wirkstoffe [\(7-11\)](#page-13-6) beschrieben. [Abbildung](#page-9-0) 2-2 basiert auf der Publikation von O'Callaghan et al.[\(5\)](#page-13-7). Sie wurde übersetzt und um irrelevante Wirkmechanismen (da bisher nicht zugelassen) bereinigt.

# <span id="page-13-0"></span>**2.4 Referenzliste für Modul 2**

*Listen Sie nachfolgend alle Quellen (z. B. Publikationen), die Sie in den vorhergehenden Abschnitten angegeben haben (als fortlaufend nummerierte Liste). Verwenden Sie hierzu einen allgemein gebräuchlichen Zitierstil (z. B. Vancouver oder Harvard). Geben Sie bei Fachinformationen immer den Stand des Dokuments an.*

- <span id="page-13-1"></span>1. Stasch JP, Evgenov OV. Soluble guanylate cyclase stimulators in pulmonary hypertension. Handb Exp Pharmacol 2013. S. 279-313.
- <span id="page-13-2"></span>2. Deutscher Zukunftspreis. Preisträger 2015: Entlastung für Herz und Lunge. Verfügbar unter: [https://www.deutscher-zukunftspreis.de/de/team-3-2015.](https://www.deutscher-zukunftspreis.de/de/team-3-2015) [Zugriff am: 04.02.2020]
- <span id="page-13-3"></span>3. Benza R, Raina A, Kanwar MK, Nathan SD, Mathai SC. The soluble guanylate cyclase stimulator riociguat: Evidence in pulmonary hypertension and beyond. Journal of Rare Diseases Research & Treatment. 2017;2(6):15-22.
- <span id="page-13-4"></span>4. Frumkin LR. The pharmacological treatment of pulmonary arterial hypertension. Pharmacol Rev. 2012;64(3):583-620.
- <span id="page-13-7"></span>5. O'Callaghan DS, Savale L, Montani D, Jais X, Sitbon O, Simonneau G, et al. Treatment of pulmonary arterial hypertension with targeted therapies. Nat Rev Cardiol. 2011;8(9):526-38.
- <span id="page-13-5"></span>6. Rosenkranz S. Pulmonale Hypertonie - Sonderdruck aus Erdmann, Klinische Kardiologie, 8. Auflage. 2011.
- <span id="page-13-6"></span>7. Janssen-Cilag International NV. Fachinformation Tracleer® Filmtabletten. Stand September 2019.
- <span id="page-13-8"></span>8. Eli Lilly Nederland B.V., GlaxoSmithKline GmbH & Co. KG. Fachinformation Adcirca® Filmtabletten. Stand März 2017.
- <span id="page-13-9"></span>9. Actelion Pharmaceuticals Deutschland GmbH. Fachinformation Veletri<sup>®</sup> Pulver zur Herstellung einer Infusionslösung. Stand Februar 2019.
- <span id="page-13-10"></span>10. Bayer AG. Fachinformation Ventavis® Lösung für einen Vernebler. Stand September 2019.
- <span id="page-13-11"></span>11. Janssen-Cilag International NV. Fachinformation Uptravi® Filmtabletten. Stand Juli 2019.
- <span id="page-13-12"></span>12. MSD SHARP & DOHME GMBH. Fachinformation Adempas<sup>®</sup> Filmtabletten. Stand Februar 2019.
- <span id="page-13-13"></span>13. GKV-Arzneimittelindex im Wissenschaftlichen Institut der AOK (WIdO), Deutsches Institut für Medizinische Dokumentation und Information (DIMDI). Amtliche Fassung des ATC-Index mit DDD-Angaben für Deutschland im Jahre 2020. Verfügbar unter: [https://www.wido.de/fileadmin/Dateien/Dokumente/Publikationen\\_Produkte/Arzneim](https://www.wido.de/fileadmin/Dateien/Dokumente/Publikationen_Produkte/Arzneimittel-Klassifikation/wido_arz_amtl_atc-index_2020_1219.zip) [ittel-Klassifikation/wido\\_arz\\_amtl\\_atc-index\\_2020\\_1219.zip.](https://www.wido.de/fileadmin/Dateien/Dokumente/Publikationen_Produkte/Arzneimittel-Klassifikation/wido_arz_amtl_atc-index_2020_1219.zip) [Zugriff am: 04.02.2020]
- <span id="page-13-14"></span>14. Bayer AG. Adempas: EPAR - Product Information. Last updated 29.04.2019. Verfügbar unter: [https://www.ema.europa.eu/documents/product-information/adempas-epar](https://www.ema.europa.eu/documents/product-information/adempas-epar-product-information_de.pdf)[product-information\\_de.pdf.](https://www.ema.europa.eu/documents/product-information/adempas-epar-product-information_de.pdf) [Zugriff am: 04.02.2020]